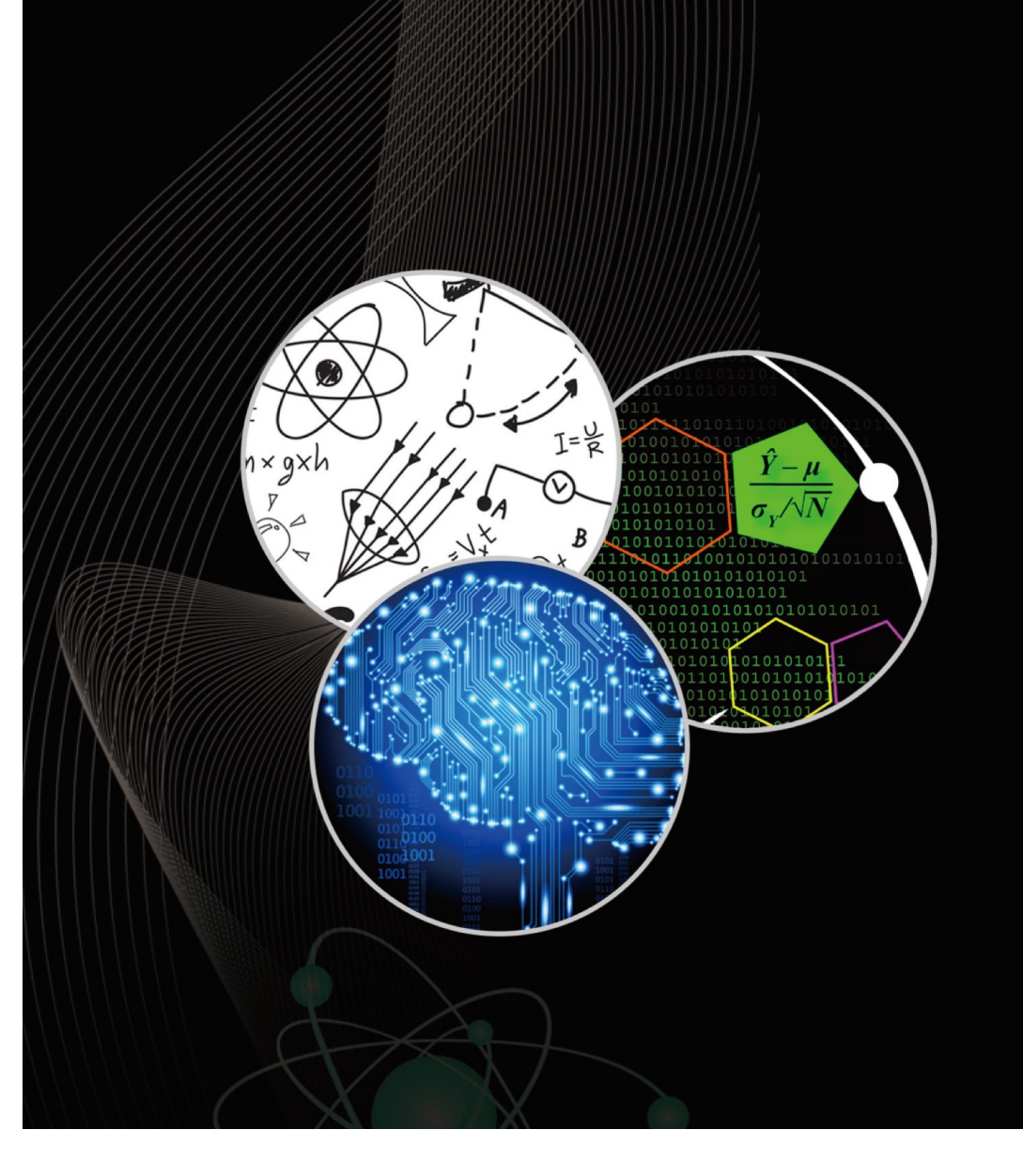

# Tidymodels

# **Outline**

- Introduction to Tidymodels
- Example: Prediction of diamonds price
	- Dataset overview
	- Processes of predicting: core packages of Tidymodels (rsample/recipes/parsnip/broom/tune/dials/yardstick/workflows)

# Introduction

- 什么是Tidymodels?
	- R语言机器学习建模的统一框架,整合了不同机器学习与统计建模的算法; 由不同的包执行不同的建模步骤
- 机器学习的一般建模过程是什么?主要涉及Tidymodels的哪些包?
	- 数据准备(训练集/测试集划分)—— rsample
	- 数据预处理(特征工程)—— recipes
	- 模型的训练和调整 —— parsnip/tune/workflows/yardstick/dials
	- 模型验证 —— tune/workflow/parsnip

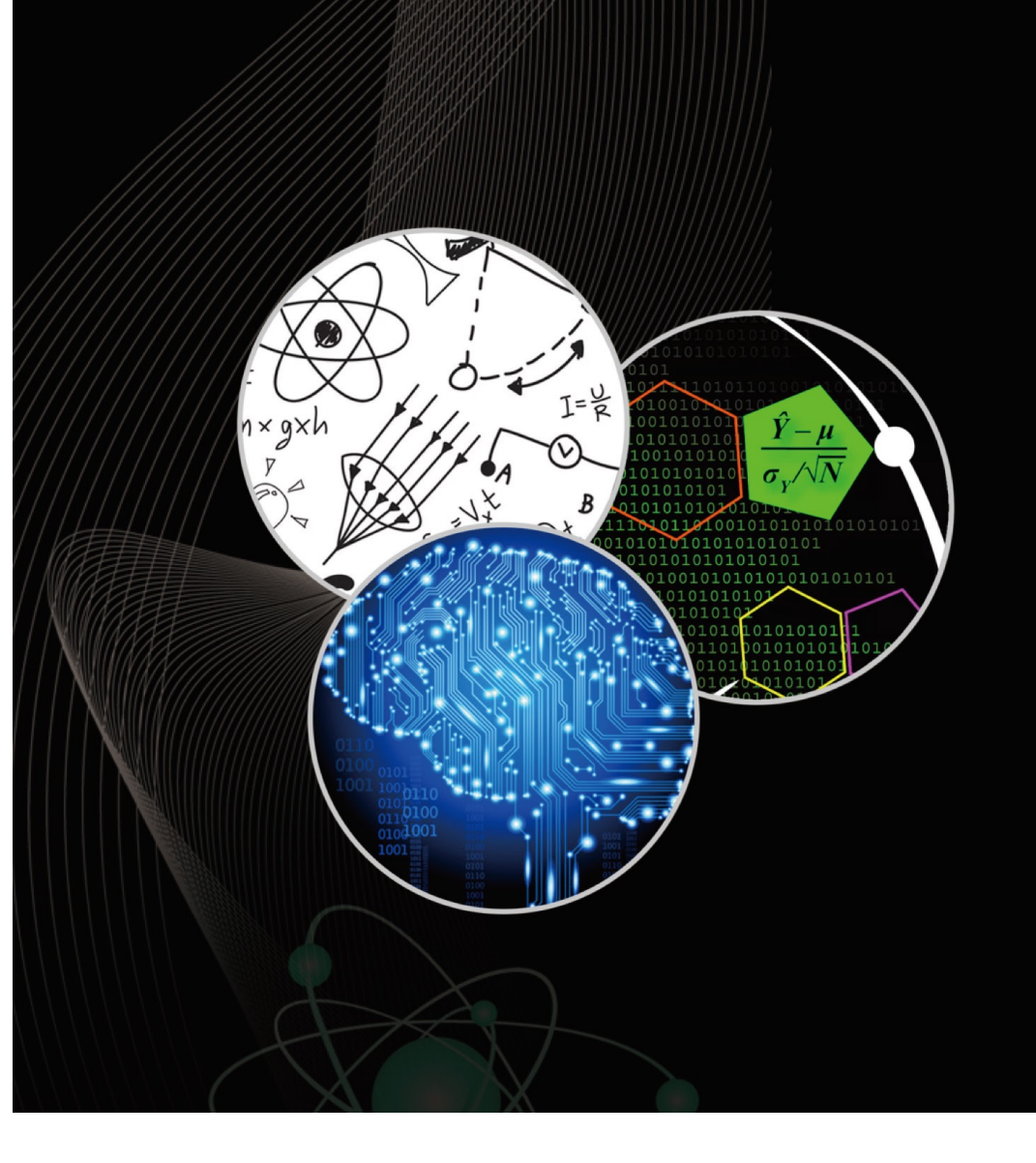

# Example: Prediction of diamonds price

### 00 - Dataset Overview

- Diamonds数据集已知信息:价格(price)、重量(克拉carat)、 颜色(color)、切割(cut)、尺寸(x、y、z、depth)、精度 (clarity)、台宽比(table),数据量为53940
- ggcorr——变量相关性图形 - 图中可知,price与carat之间存在较高相关性

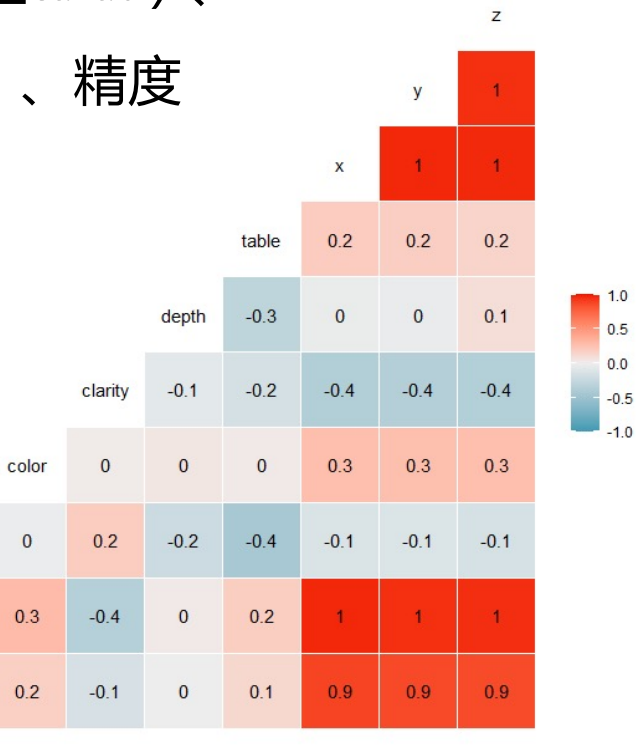

 $c<sub>1</sub>$ 

 $-0.1$ 

 $-0.1$ 

carat

price

## 01 - rsample

- 用以创建数据集的变体,在本例中将数据 集随机地划分为训练集和测试集,并将训 练集分折
- 分折时,通常采用10折的交叉验证(该示 例为3折)

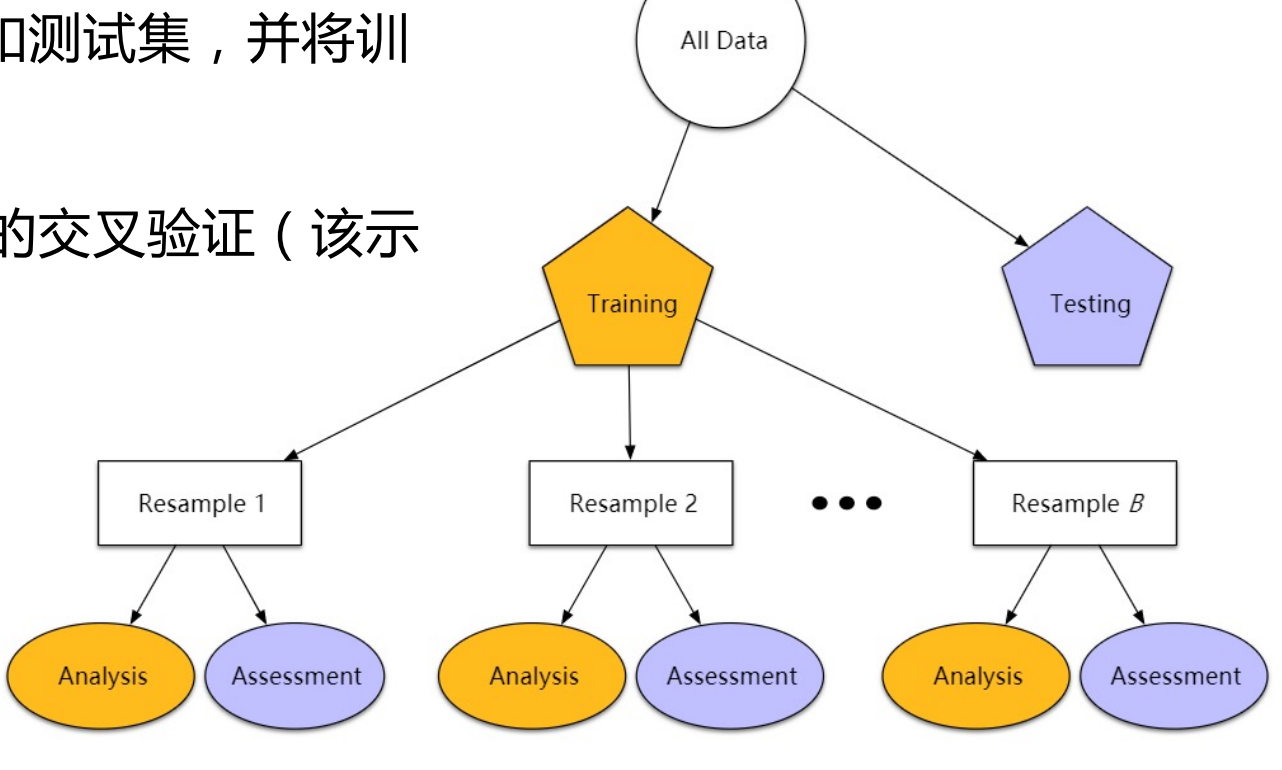

### initial\_split() 划分

dia split<-initial split(diamonds,prop=.5)

dia train<-training(dia split)

dia test<-testing(dia split)

### vfold\_cv() 对训练集分折

dia\_vfold<-vfold\_cv(dia\_train,v=3,repeats=1)

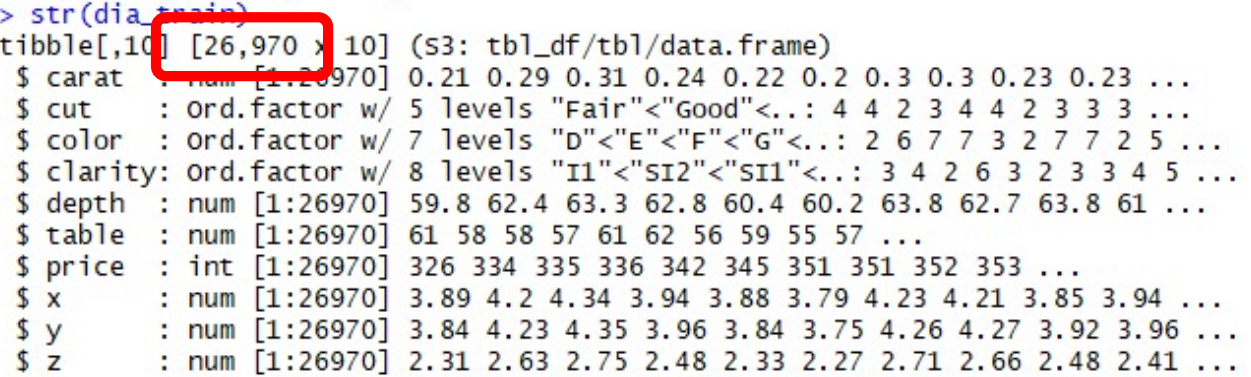

#### $>$  dia\_vfold[1]

# A tibble:  $3 \times 1$ splits  $\langle\overline{list}\rangle$ 1 <split [17980/8990]> 2 <split [17980/8990]> 3 <split [17980/8990]>  $>$  dia\_vfold[[1]]  $\sqrt{111}$ <Analysis/Assess/Total>  $<$ 17980/8990/26970>

 $[2]$ 

<Analysis/Assess/Total>  $<$ 17980/8990/26970>

 $\sqrt{311}$ 

<Analysis/Assess/Total>  $<$ 17980/8990/26970>

 $>$  dia\_vfold[[2]]

[1] "Fold1" "Fold2" "Fold3"

# 02 – recipe

- 使用不同的"步骤"step\_\*()函数来对(用于建模的)数据集进行预处理; prep() 进行该处理, juice()将处理好的整洁数据框"榨汁"提取出来
- 为什么需要预处理?
	- 如图,价格price和克拉 carat之间可能存在着非线 性关系,需要引入高阶项来 拟合两者之间的关系

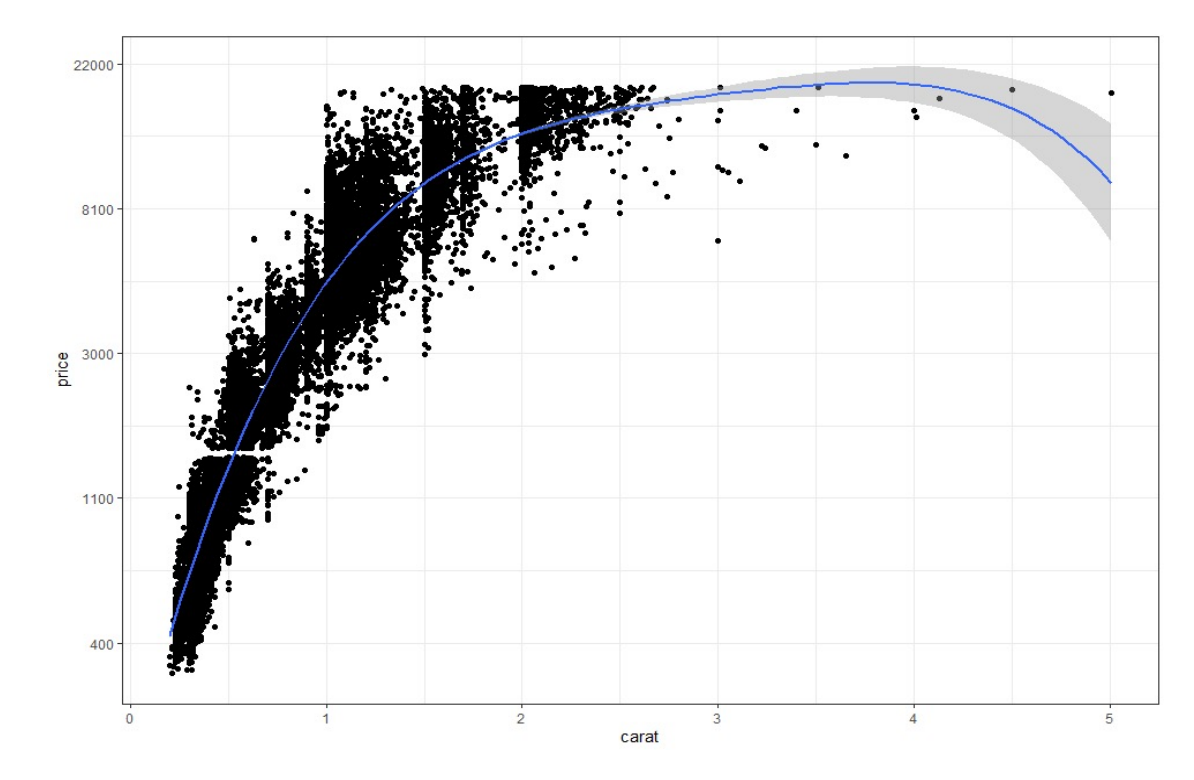

```
dia_rec<- recipe(price~.,data=dia_train) %>%
step_log(all_outcomes())%>%
step_normalize(all_predictors(),-all_nominal())%>%
step_dummy(all_nominal())%>%
step_poly(carat,degree=4)
```

```
对数变换
中心化和标准化
哑编码
四次正交多项处理
```
• 预处理后的数据

.<br>And a series of the control of the control of the control of the control of the control of the control of the

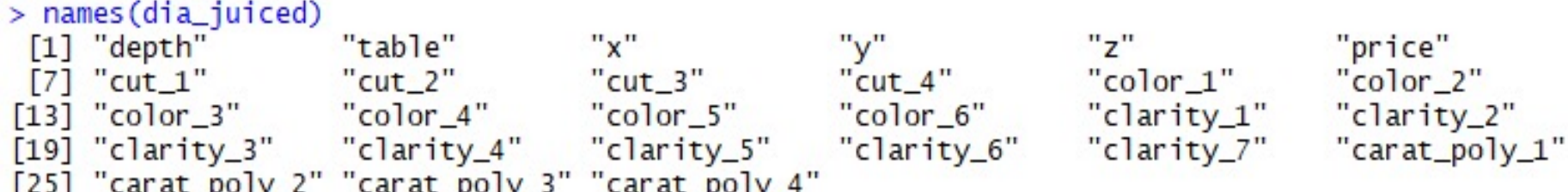

# 03 – parsnip

决策树通过将数据划分为具有相似值的子集来构 建出一个完整的树,通过一系列非叶节点上特征属性 的测试,产生多个分支,由此生成的每个叶子节点就 是表达输出结果的连续或离散的数据。 随机森林是以决策树为基础的一种更高级的算法 像决策树一样,随机森林既可以用于回归,也可以 用于分类。这个森林是由很多互不相关的决策树组成 ,通过多个决策树结果投票来决定最后的结果,因此 表现一般要优于单一的决策树。

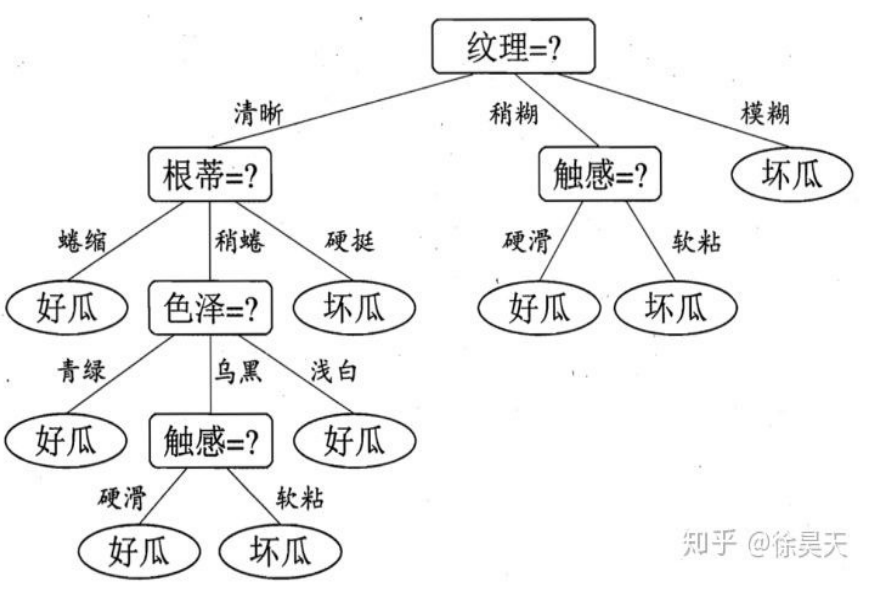

### 随机森林模型的具体工作原理如下:

- 从数据集 (表)中随机选择k个特征 (列),共m个特征 (其中k小于等于m), m值由mtry确定。然后根据这k个特征建立决策树。

- 重复n次,这k个特性经过不同随机组合建立起来n棵决策树 ( 或者是数据的不同随 机样本,称为自助法样本),n值由ntree确定。

- 对每个决策树都传递随机变量来预测结果。存储所有预测的结果(目标),你就 可以从n棵决策树中得到n种结果。

- 计算每个预测目标的得票数,再选择模式(最常见的目标变量)。换句话说,将 得到高票数的预测目标作为随机森林算法的最终预测。

### **Parsnip(定义并拟合模型)**

• Parsnip包的目标是为模型提供一个整洁、统一的接口,可以用来操作一系列 模型和算法,而不陷入每个底层包的语法细节中。对同一种模型,不同的R包 会采用不同的语法、参数和数据结构(参见下面的例子,随机森林在ranger包、 randomForest包、sparklyr包中的实现方式相当不同)。

### **模型中主要有以下重要参数:**

**formula**指定模型的公式形式,类 似于y~x1+x2+x3...; **data**指定分析的数据集; ntree指定随机森林所包含的决策树 数目; **mtry**指定节点中用于二叉树的变量 个数; **importance**用于指定是否计算各

个变量在模型中的重要性;

```
# randomForest包
rf_1 <- randomForest(
rf_2 <- ranger(
  V \sim \ldotsdata = .mtry = 10,
  ntree = 2000, 
  importance = TRUE
)
                       # ranger包
                         V \sim \cdot,
                         data = dat,
                         mtry = 10,
                         num.trees = 2000, 
                          importance = "impurity"
names(dat)[names(dat) != "y"], 
                        )
                                                   # sparklyr包
                                                   rf_3 <- ml_random_forest(
                                                     dat, 
                                                     intercept = FALSE, 
                                                     response = "v",
                                                     features = 
                                                     col.sample.rate = 10,
                                                     num.trees = 2000
                                                   )
```
• 通过parsnip包,基于不同底层包的随机森林实现都可如此完成:

```
rand forest(mtry=3,trees=500,min n=5) %>%
   set engine("ranger", importance = "impurity") %>%
   set mode("regression") %>%
   fit(price~ ., dia_juiced)
```
- parsnip的优点:
	- 模型定义和评价分离
	- 模型指定与执行分离
	- 统一了不同包中的变量名称 ( 如n.trees, ntrees, trees ) , 仅需记住一个变量
	- 无论具体使用哪个底层包,我们都可以以相同的方式进行拟合
	- 若希望改变调用的底层包,仅需通过set\_engine() 进行

### **parsnip目前可以支持的模型类型如下表所示**

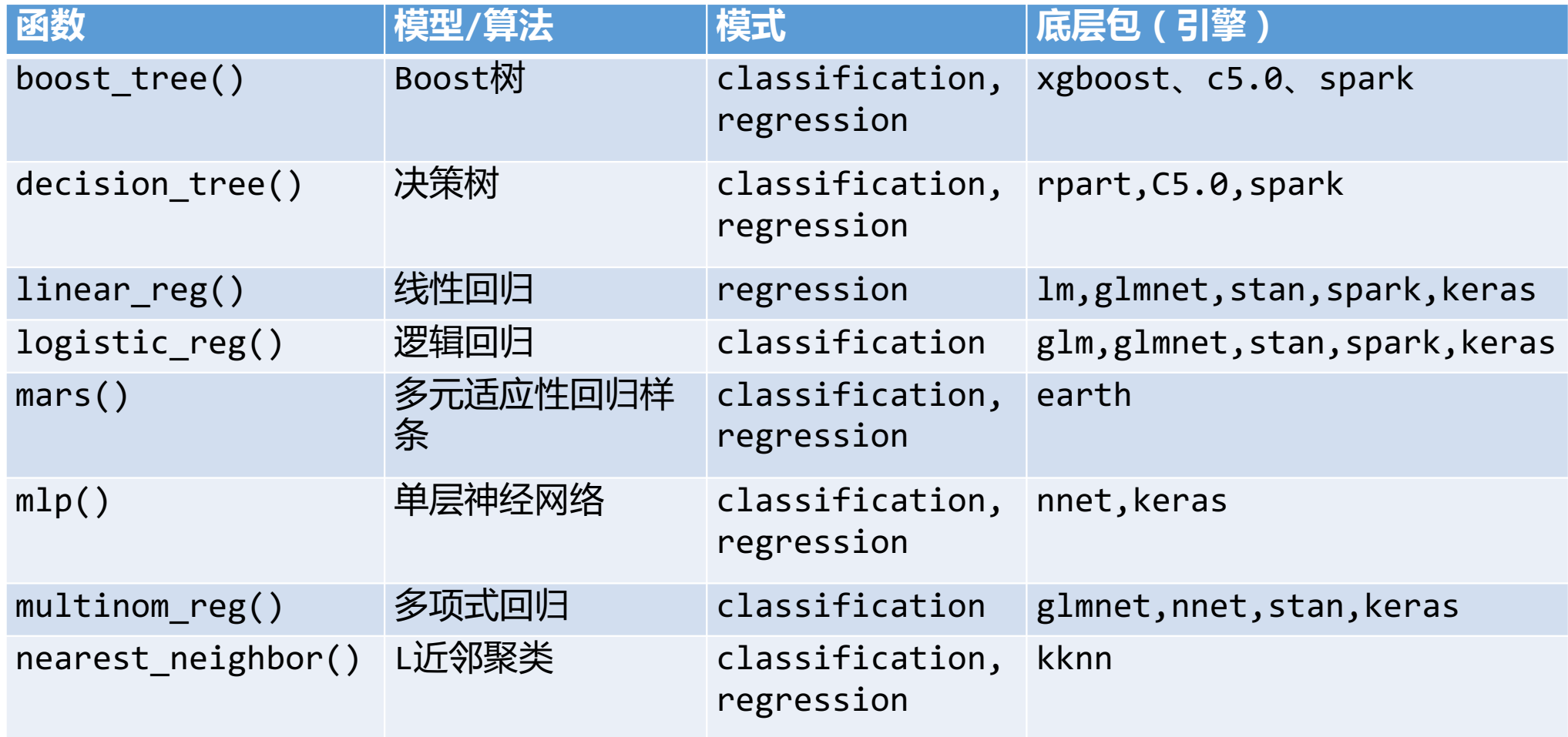

### 04 – broom

许多模型都提供了用于输出模型拟合结果的函数, 如summary()或coef(), 然而, 不同包的输出格式基本各不相同。 broom包可以使建模结果变量更加整洁,使许多各不相同的模型输出转化成整洁 的tibble形式, 其主要有三个常用函数:

- tidy():查看模型截距、估计等
- glance():查看模型总体情况
- augment():查看构成模型的每个样本的情况

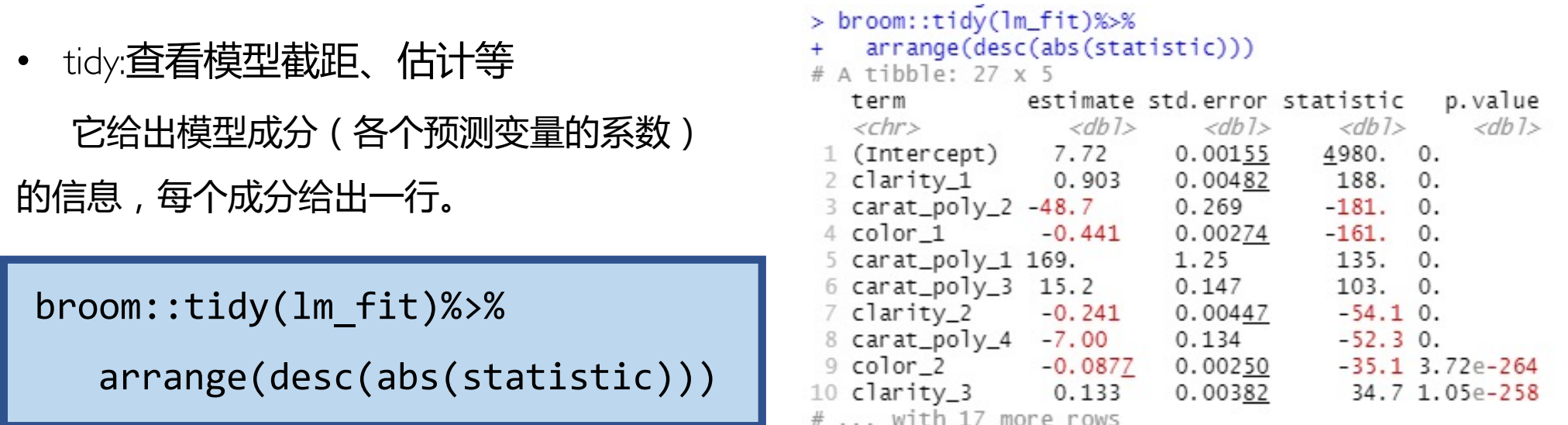

• glance:查看模型总体情况

glance()给出的是整个模型的拟合优度及相关统计量,每个模型输出一行:

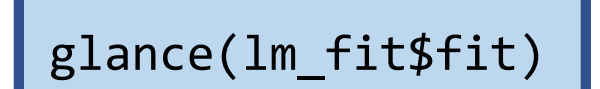

#### > glance(lm\_fit\$fit)

# A tibble: 1 x 12 r.squared adj.r.squared sigma statistic p.value df logLik BIC deviance AIC  $<$ dh<sub>1></sub>  $\langle db1\rangle$   $\langle db1\rangle$   $\langle db1\rangle$   $\langle db1\rangle$   $\langle db1\rangle$   $\langle db1\rangle$   $\langle db1\rangle$  $<$ db<sub>1></sub> 0.985 0.985 0.126 66029.  $\circ$ 26 17602. -35148. -34919. 428. 1 # ... with 2 more variables: df.residual <int>, nobs <int>

### • augment:查看构成模型的每个样本的情况

augment()将模型拟合结果(如拟合值/预测值,残差等)添加到进行训练的数据集上

lm\_pred<-augment(lm\_fit\$fit,data=dia\_juiced) %>% + rowid to column()

> lm\_pred<-augment(lm\_fit\$fit.data=dia\_juiced) %>% rowid to column() ÷

#### $> 1<sub>m</sub>$  pred

# A tibble: 26.970 x 34

rowid depth table z price cut 1 cut 2  $cut 3$   $cut 4$   $color 11$ color<sub>2</sub>  $\times$  $V$  $\langle \sinh z \rangle$   $\langle \sinh z \rangle$   $\langle \sinh z \rangle$   $\langle \sinh z \rangle$   $\langle \sinh z \rangle$   $\langle \sinh z \rangle$   $\langle \sinh z \rangle$  $<$ dbl>  $<$ dbl>  $<$ dh<sub>1></sub>  $<$ dh<sub>1></sub> 1  $1 - 3.34$  $3.36 -1.50 -1.50 -1.72$   $5.79 -0.316 -0.267$   $6.32e-1 -0.478$  $-0.378$  $9.69e - 17$  $\overline{2}$ 2 0.449 0.241 -1.37 -1.35 -1.27 5.81 0.316 -0.267 -6.32e- 1 -0.478  $0.378$  0. 3 0.724 -0.204 -1.60 -1.60 -1.48 5.82 0  $\overline{z}$  $-0.535 -4.10e-16$  0.717  $0.567$  5.46e-1  $\Delta$ 4 0.380 -0.204 -1.59 -1.58 -1.50 5.82 0  $-0.535 -4.10e-16$  0.717  $0.378$  0.  $5^{\circ}$  $0.189 - 3.27e - 1$ 1.58 -1.55 -1.52 -1.61 5.82 0  $5 - 1.62$  $-0.535 - 4.10e - 16$  0.717 6 0.724 -0.649 -1.61 -1.65 -1.51 5.83 0.632 0.535 3.16e- 1 0.120 6  $0.567$  5.46e-1 7 7 1.41 -0.649 -1.34 -1.33 -1.16 5.86 -0.316 -0.267 6.32e- 1 -0.478  $0.567$  5.46e- 1 8 8 0.655 0.686 -1.36 -1.32 -1.23 5.86 0  $-0.535 -4.10e-16$  0.717  $0.567$  5.46e-1  $9$  1.41 -1.09 -1.68 -1.63 -1.48 5.86 0  $-0.535 -4.10e-16$  0.717  $-0.378$  9.69e-17  $Q$  $10$ 2.02 -1.20 -1.17 -1.29 5.87 0  $-0.535 -4.10e-16$  0.717  $0.567$  5.46e-1  $10 - 1.62$ # ... with 26.960 more rows, and 21 more variables: color 3 <dbl>, color 4 <dbl>. color\_5 <dbl>, color\_6 <dbl>, clarity\_1 <dbl>, clarity\_2 <dbl>, clarity\_3 <dbl>,  $\#$ clarity\_4 <dbl>, clarity\_5 <dbl>, clarity\_6 <dbl>, clarity\_7 <dbl>, carat\_poly\_1 <dbl>, # # carat\_poly\_2 <dbl>, carat\_poly\_3 <dbl>, carat\_poly\_4 <dbl>, .fitted <dbl>, .resid <dbl>, .hat <dbl>, .sigma <dbl>, .cooksd <dbl>, .std.resid <dbl> #

# 05 – yardstick

- 提供模型性能指标——包括分类指标、类别概率指标和回归指标
- 通用的性能估计函数:metrics()
	- metrics()中主要参数:

-truth: 对应data中包含真实结果的列(数值或因子) -estimate: 对应data中包含预测结果的列

• 根据truth参数的情况,metrics的输出结果不同,基本情形是: -truth**为数值时,输出指标为**rmse()、rsq()和mae() -truth**为因子时,输出的指标为**accuracy()和Kappa**统计**量kap()

#数据框lm\_pred与rf\_pred包括钻石价格的真实值和预测值 metrics(lm\_pred,truth=price,estimate=.pred) ##左边结果 metrics(rf\_pred,truth=price,estimate=.pred) ##右边结果

### # A tibble:  $9 \times 4$

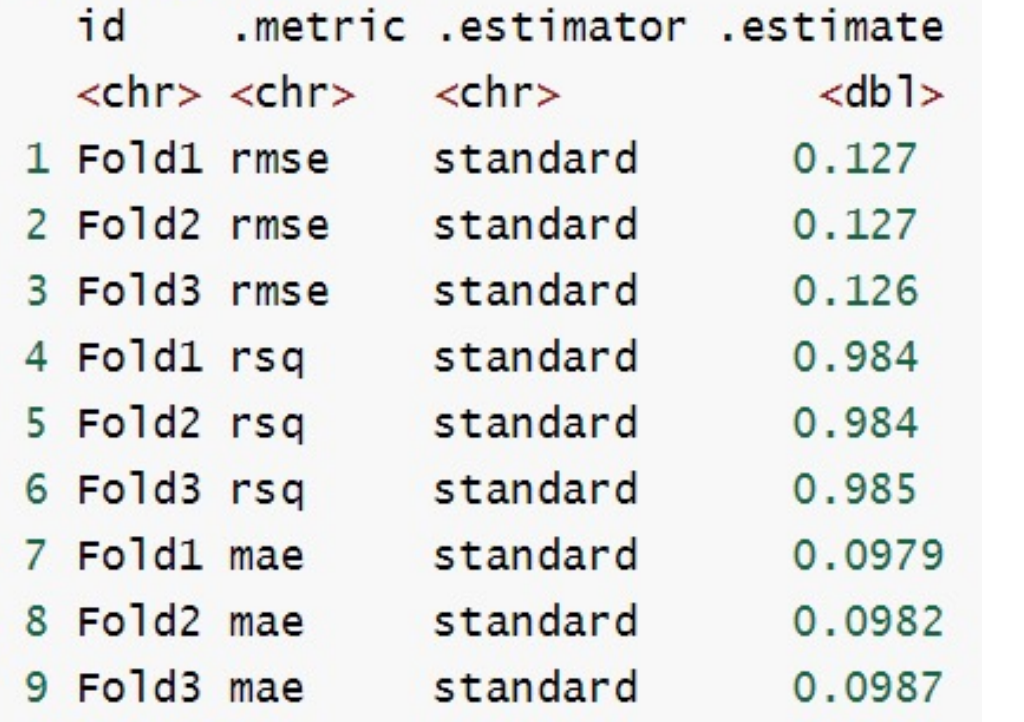

### # A tibble:  $9 \times 4$

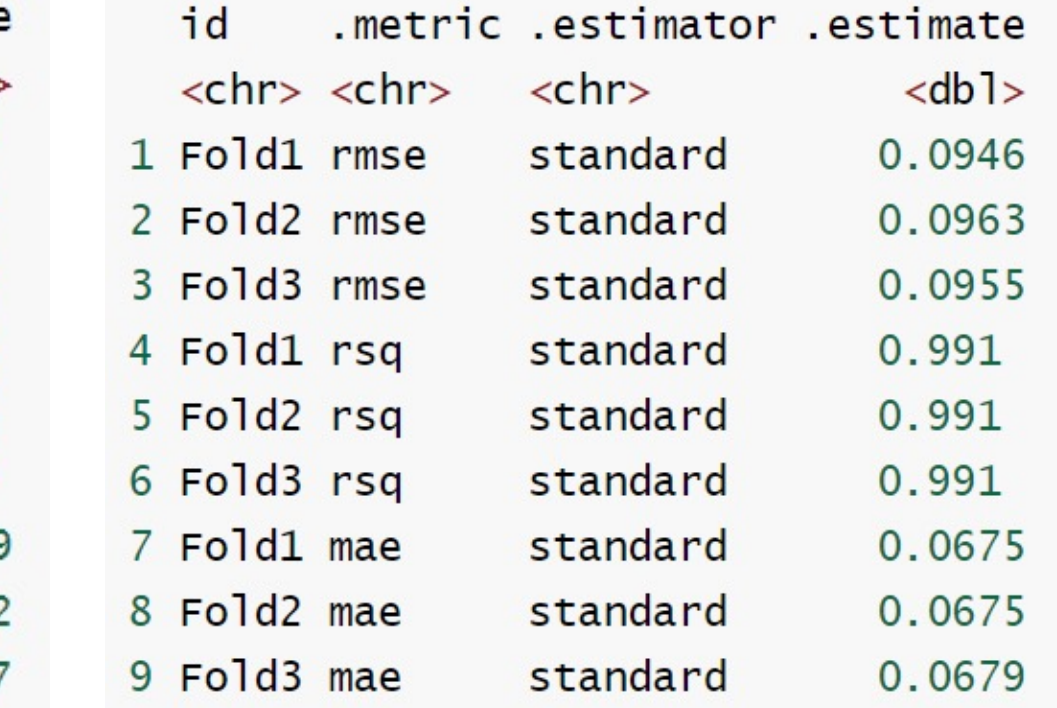

## Lm与RF模型结果可视化

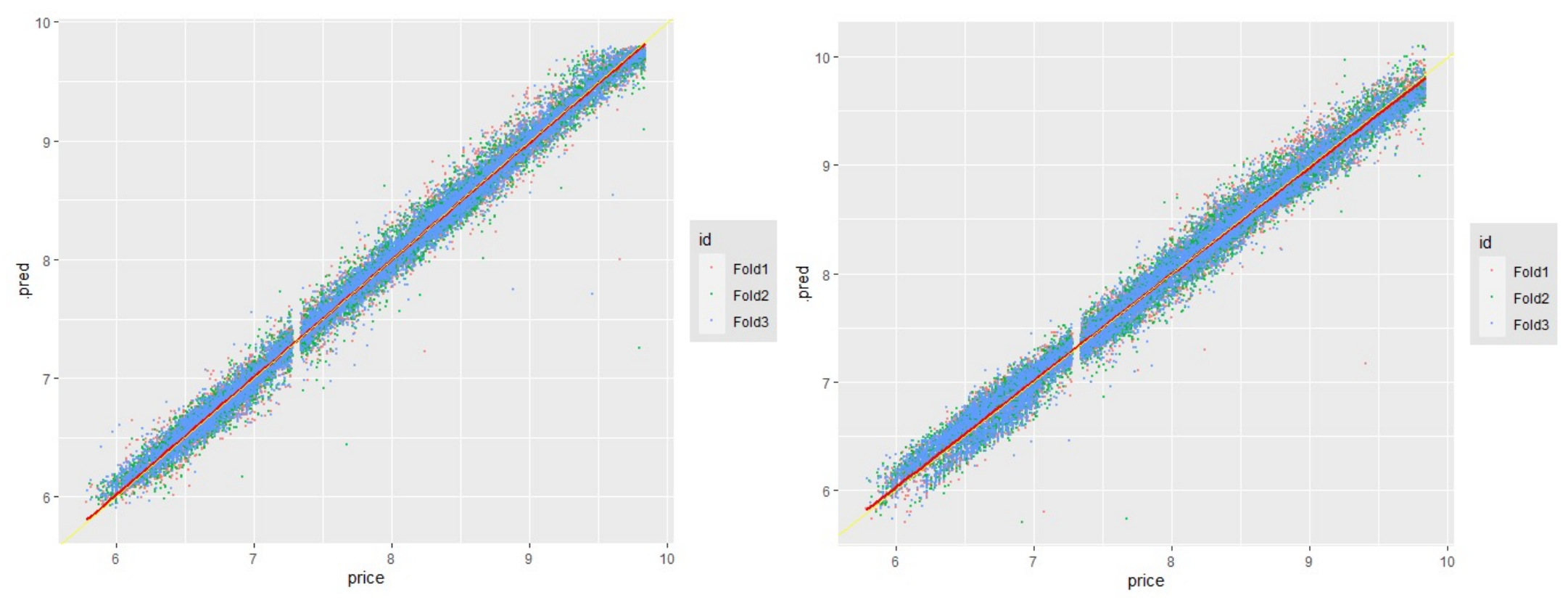

- 可见两者的预测结果与实际结果较为符合。

## 06 – tune/dials

- 一些统计和机器学习模型包含调节参数(也称为超参数),无法由模型直接 估计。例如K-最近邻模型中的邻居数。为了确定这些参数恰当的取值, 常 采用一些间接的方法,如格点搜索、贝叶斯搜索等
- tune在调参中执行tidymodels的超参数调整(例如, 网格搜索)
- dials包含用于创建和管理调节参数的工具

在数据准备阶段引入调节参数,调整变量carat阶数;定义了一个新的recipe, 并在step\_poly里将degree表示为调节参数tune():

```
dia rec2 <-
    recipe(price \sim ., data = dia train) %>%
    step_log(all_outcomes()) %>%
    step normalize(all predictors(), -all nominal()) %>%
    step dummy(all nominal()) % >step poly(carat, degree = tune())dia_rec2 %>% 
    parameters() %>% 
    pull("object")
[[1]]
Polynomial Degree (quantitative)
Range: [1, 3] ##结果可知, carat的阶数取值的合理范围是1到3。最初将整个值
设置为5,是会导致过拟合的。
```
# 07 – workflow

- 将预处理、建模和后处理结合在一起
- 目前,workflow实现的操作:
	- 预处理阶段
		- -通过add\_formula()处理一个标准的公式
		- -通过add\_recipe()处理-个recipe
	- 模型拟合

-结合parsnip的模型指定

• 后处理(尚待实现的功能)

-对类别问题添加概率阈值、校准概率估计、截断可能的预测范围等等

# Inheritance

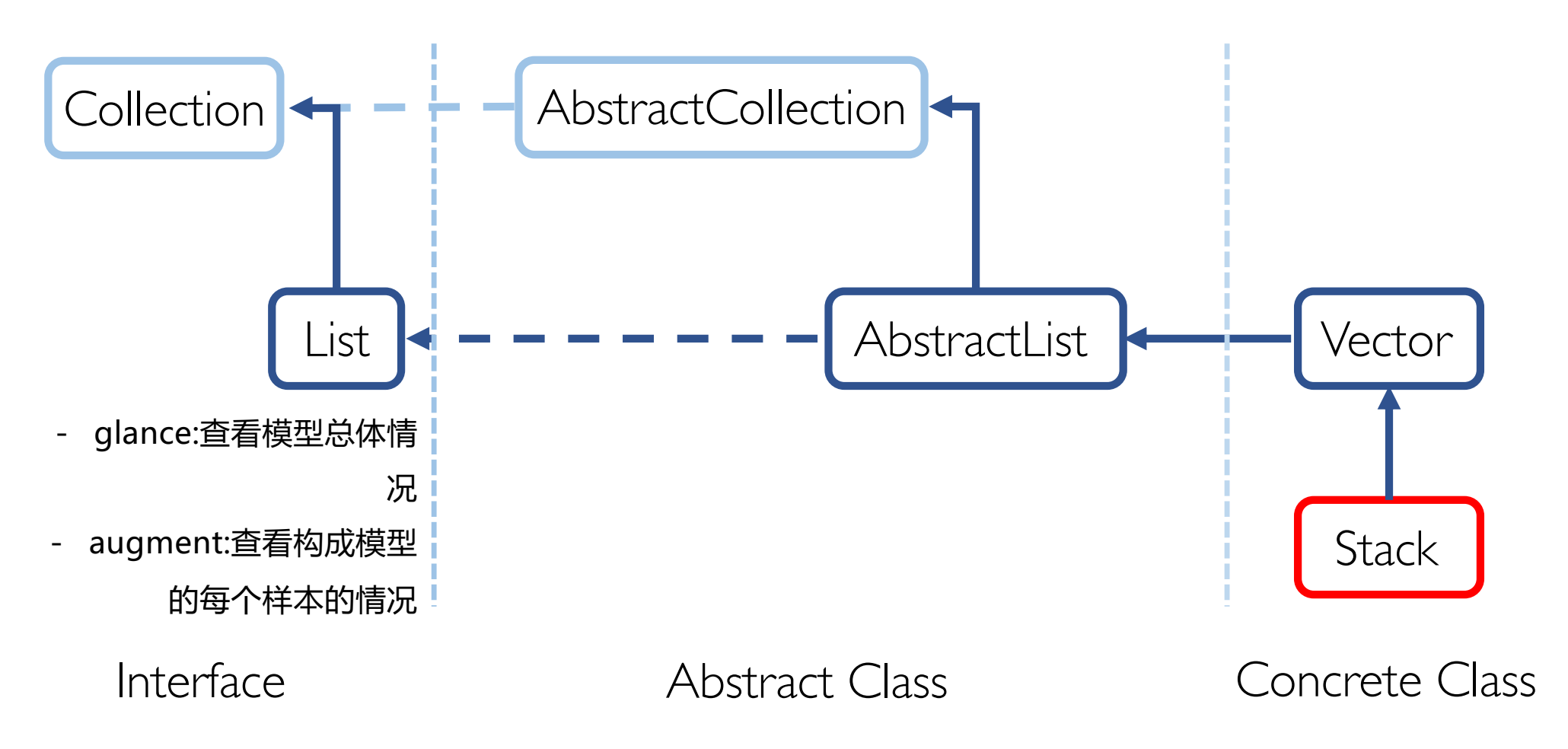

回到随机森林的例子。首先,创建一个初始workflow,然后添加数据预处理 的recipe和随机森林模型,两者都包含要调整的参数。然后更新参数。

```
rf wflow \lt-
  workflow() %>%
  add_model(rf_model1) %>%
  add_recipe(dia_rec2) #创建初始workflow
rf_param <-
  rf_wflow %>%
```

```
parameters() %>%
update(mtry = mtry(range = c(3L, 5L)),
    degree = degree_int(range = c(1L, 3L)))#更新参数
```
- 使用格点搜索寻找这两个调节参数的最优值(使用dials包的grid\_regular()创建格 点),通过交叉验证完成这个步骤。
- 两个调节参数根据取值范围形成9个组合,在3折交叉验证上,共有27个模型 需要拟合。tune包支持以并行的方式对模型进行拟合。
- 最后,检查结果。tune包的autoplot()函数可以绘制格点搜索的结果。 show\_best()展示了各个参数组合下估计的模型性能, 按照rmse进行排列。 select\_best()取出其中性能最优的一个(具有最小的rmse)。 select\_by\_one\_std\_err()根据"一个标准误"准则 (one-standard error rule), 选 择在性能指标优化结果的一个标准误范围内最简单的模型。

可知, 具有最小rmse估计的结果是(mtry=5,degree=3), 一个标准误内最简单 的模型对应的参数是(mtry=4,degree=2)。

select\_by\_one\_std\_err(rf\_search, mtry, degree, metric = "rmse") ## A tibble:  $1 \times 9$ # mtry degree metric estimator mean n std\_err .best .bound # <int> <int> <chr> <chr> <chr> <dbl> <int> <dbl> <dbl>  $<$ dbl $>$ #1 4 2 rmse standard 0.0994 3 0.00164 0.0981 0.0995

select\_best(rf\_search,metric="rmse") ## A tibble:  $1 \times 2$ # mtry degree  $\#$  <int> <int>

 $#1 = 5$  3

• 如下显示了网格检索的可视化结果。

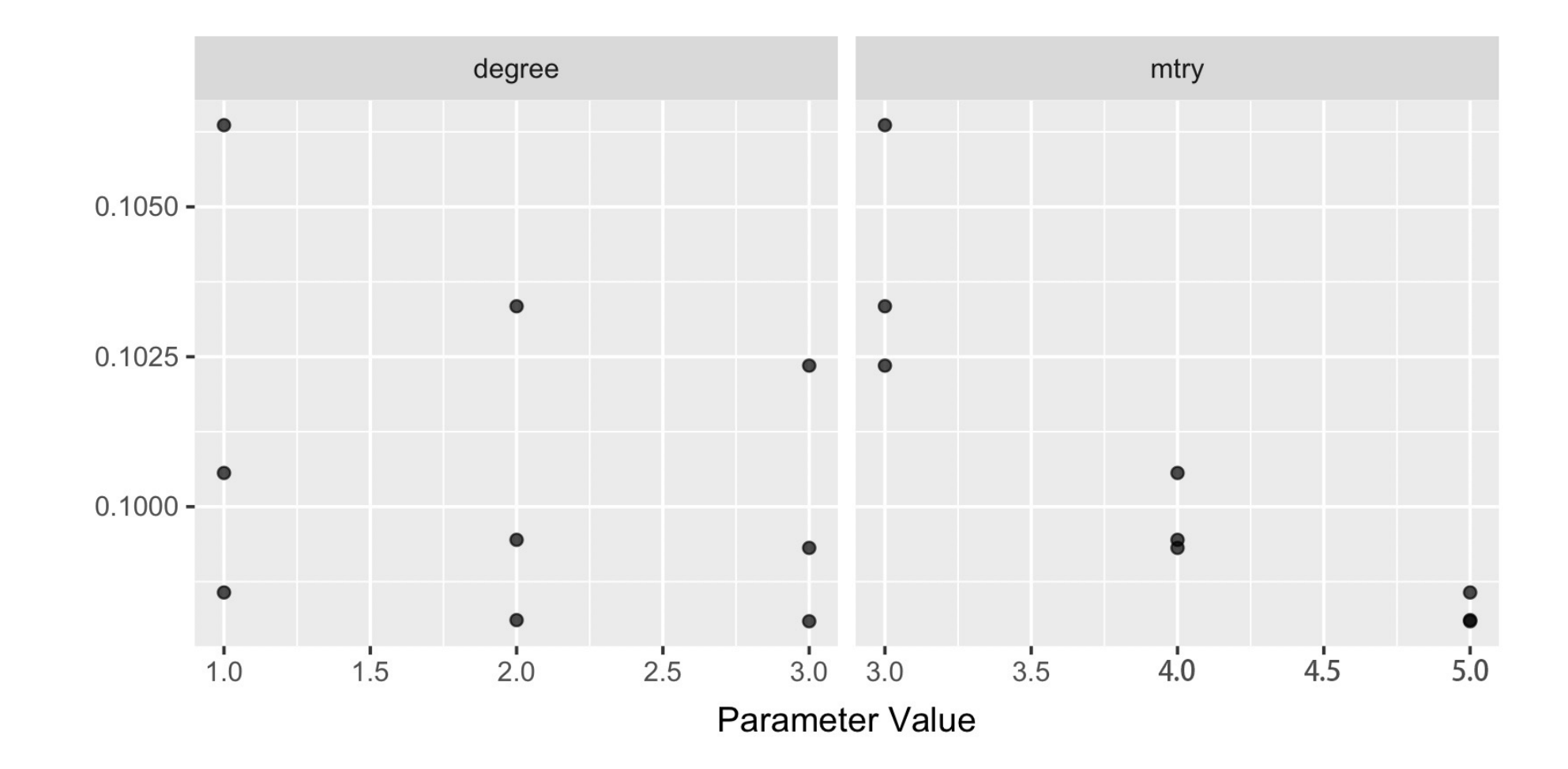

rmse

- 我们选择(mtry=4,degree=2)作为最佳的调节参数取值,然后使用fit()在整个 训练集上拟合对应的模型。
- 最后,在测试集上执行预测predict()。在预测之前,使用workflows包的 pull\_prepped\_recipe()将拟合过程中训练好的预处理recipe提取出来, 通过 bake()将它运用到测试数据集dia\_test上。

```
metrics(truth=logprice,estimate=.pred)
# A tibble: 3 \times 3# .metric .estimator .estimate
\# <chr> <chr> <chr> <dbl>
#1 rmse standard 0.0978
#2 rsq standard 0.991 
#3 mae standard 0.0722 ##在测试集上得到的rmse=0.0978,略低于训练集上的效果。
```
# 08 – Summary

• 在tidyverse系统的基础上,tidymodels尝试将建模(机器学习和统计建模)过 程整合成一个标准的、统一的工作流程。从设计目的的角度,tidymodels确 实可以让建模过程大大简化,从而让R用户可以从大量不同语法不同数据结 构不同实现细节的R包中解脱出来,用30行左右的代码完成一个一般性的建 模任务。当然,tidymodels目前依然是高度开发的状态,上述目标还不能完 全实现。

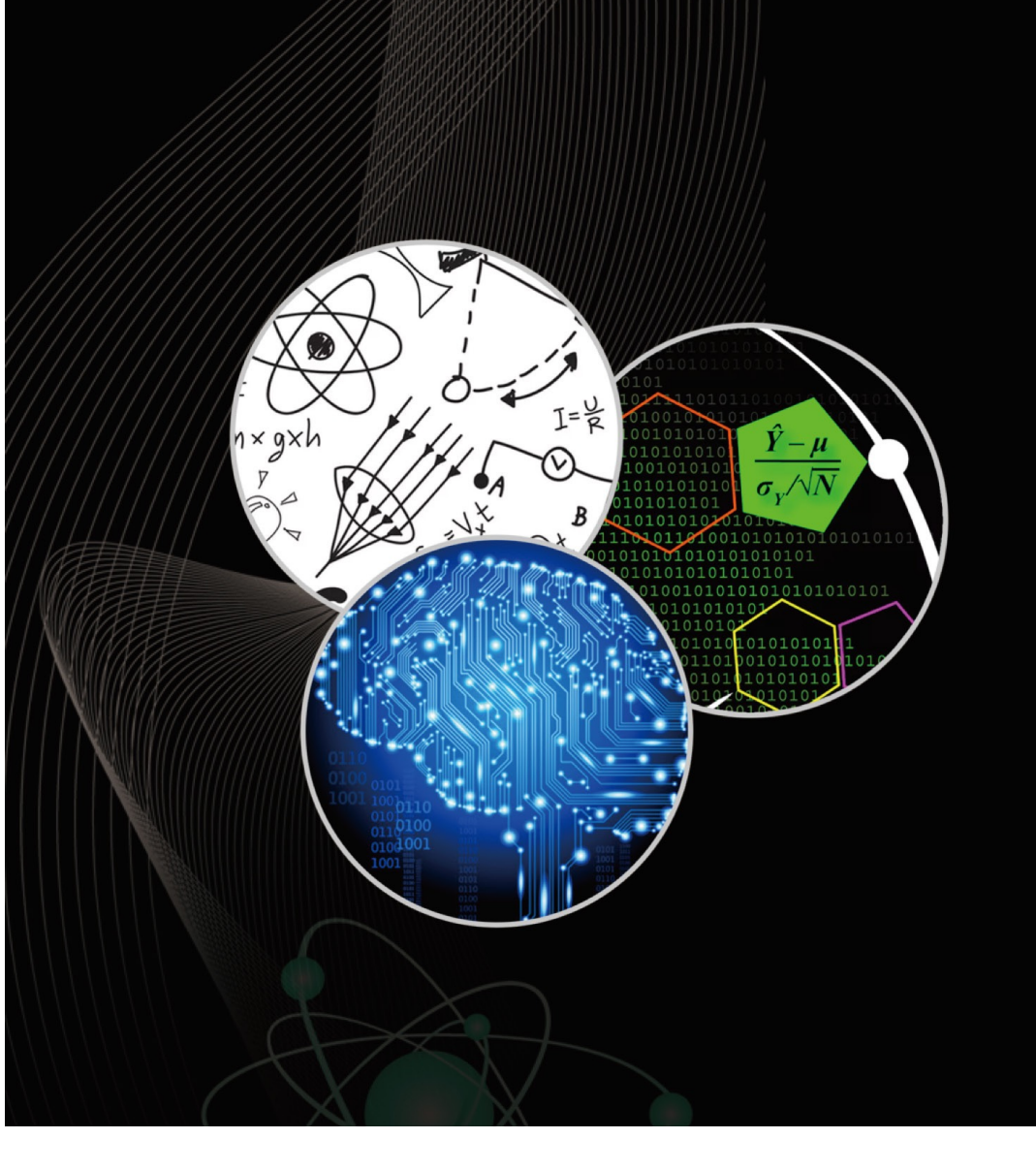

# THANK YOU!